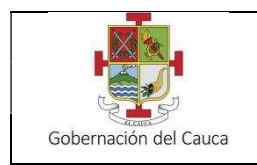

Versión: 01

## CIRCULAR No. 035 DE 2024

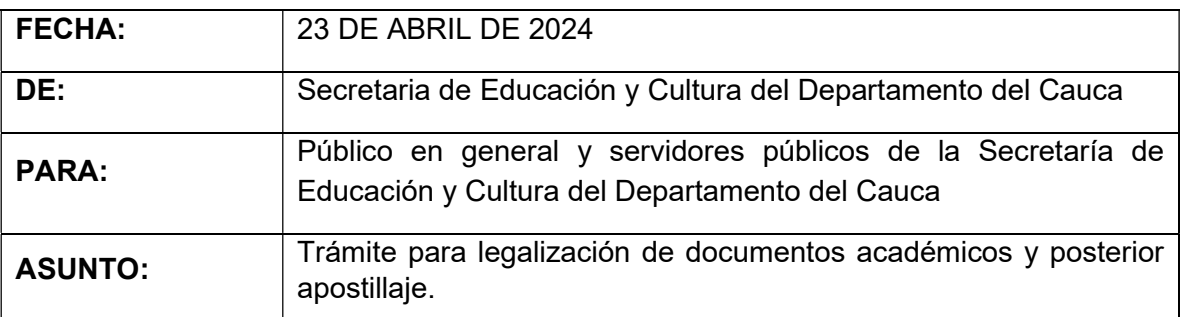

## Cordial saludo:

Con el fin de facilitar los trámites que se realizan a través de la Secretaría de Educación y Cultura del Departamento del Cauca, se informa que la legalización de los documentos académicos para su posterior apostillaje, es totalmente virtual.

Antes de iniciar el trámite, se debe tener en cuenta la siguiente información:

- $\triangleright$  Los documentos académicos que NO se legalizan a través de la Secretaría de Educación y Cultura del Departamento del Cauca, son:
	- Documentos de Educación Superior (Títulos profesionales o tecnólogos), diplomas, actas, certificados de estudio, calificaciones, intensidad horaria, énfasis, prácticas, planes de estudios, cartas, otros relacionados; este proceso, debe realizarlo a través del Ministerio de Educación Nacional. Para mayor información, ingresar al siguiente link: https://www.cancilleria.gov.co/documentos-educacion-0, opción Documentos de Educación Superior.
	- Documentos de Establecimientos Educativos, ubicados en el Municipio de Popayán o sus alrededores. Este proceso, debe realizarlo a través de la Secretaria de Educación y Cultura del Municipio de Popayán (Alcaldía de Popayán).
	- Documentos del SENA (Servicio Nacional de Aprendizaje). Para realizar este proceso, consulte el siguiente link: https://www.cancilleria.gov.co/documentos-educacion-0 , opción Otros

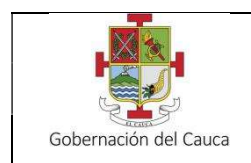

Página: 2 de 9

Versión: 01

documentos de Educación.

 Documentos de Educación Informal. Certificados o constancias de participación, cursos, congresos, diplomados, seminarios, simposios y talleres. Para realizar este proceso, consulte el siguiente link: https://www.cancilleria.gov.co/documentos-educacion-0 , opción Documentos de Educación Informal. Documentos ICFES (Instituto Colombiano para la Evaluación de la Educación). Resultados de las pruebas Saber 11°, Presaber 11°, Saber TyT, Saber Pro y/o validación del Bachillerato. Para realizar este proceso, consulte el siguiente link: https://www.cancilleria.gov.co/documentos-educacion-0 , opción Otros documentos de Educación. Documentos del ICETEX. Para realizar este proceso, consulte el siguiente link: https://www.cancilleria.gov.co/documentos-educacion-0, opción Otros documentos de Educación. Documentos relacionados con el área de la SALUD. Resoluciones para ejercer la profesión, resoluciones o actos administrativos sobre el servicio social obligatorio, certificados médicos, resultados de exámenes clínicos, historias clínicas, fórmulas médicas, certificados de vacunas, Informes de valoración psicológica o psiquiátrica. Para realizar este proceso, consulte el siguiente link: https://www.cancilleria.gov.co/tt\_ss/documentos-salud . Con respecto a las resoluciones del Registro Único Nacional del Talento Humano en Salud (ReTHUS) para ejercer la profesión o la labor en el área de la salud en Colombia, debe comunicarse o dirigirse con la Secretaria de Salud Departamental del Cauca o la Secretaria de Salud del Municipio de Popayán, según el lugar de expedición del diploma. Otros documentos que NO legaliza la Secretaría de Educación y Cultura del Departamento del Cauca: Cédulas de ciudadanía, tarjetas de identidad, licencias de conducción, antecedentes, registros civiles de nacimiento, matrimonio, defunción, documentos de carácter religioso, pasaportes o documentos NO relacionados

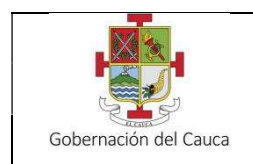

Versión: 01

como documentos de educación.

Consulte como realizar el trámite en el siguiente link: https://www.cancilleria.gov.co/tramites\_servicios/apostilla\_legalizacion\_en\_line a/requisitos .

- $\triangleright$  Los documentos académicos que, SI se legalizan a través de la Secretaría de Educación y Cultura del Departamento del Cauca, son:
	- Documentos de Educación Pre-escolar, Básica Primaria, Secundaria y Educación para el Trabajo y el Desarrollo Humano (ETDH), (Auxiliar y Técnico Laboral diferente al SENA), expedidos por las Instituciones Educativas de los 41 Municipios No Certificados del Departamento del Cauca, exceptuando el Municipio de Popayán, cuyo trámite se deberá realizar ante la Secretaria del Educación del Municipio de Popayán
- Los documentos académicos a legalizar deben estar debidamente firmados por el Rector(a) y Secretario(a) académico(a). Para Educación para el Trabajo y el Desarrollo Humano (ETDH), deben estar firmados por el Director(a) o Rector(a).
- Todo documento debe estar con firma autógrafa (a mano alzada). No se acepta firma digitalizada.
- $\triangleright$  Soporte de Pago: Para el trámite de legalización se requiere presentar **por cada uno** de los documentos, la consignación efectuada en el banco Davivienda con el número de cuenta de ahorros 19610013-5876, Nombre del convenio: Reintegros Educación, Cuenta convenio: 5876, Código convenio: 1135516 por un valor de DIECINUEVE MIL PESOS M/C (\$19.000), la cual debe ser cargada en la plataforma del SAC tal como se indica adelante en las instrucciones. El costo por el trámite de legalización para la vigencia 2024 se encuentra soportado según la circular No. 001 de 2024 de la Secretaria de Hacienda del Departamento del Cauca.

Instrucciones para realizar el trámite de legalización a través de la Plataforma SAC:

1. Ingresar a la Página del SAC

https://sac2.gestionsecretariasdeeducacion.gov.co/app\_Login/?sec=21

2. Ingrese a la plataforma SAC con su usuario y contraseña, sino se encuentra registrado, realice el registro siguiendo las instrucciones que aparecen en el siguiente vínculo, es muy importante registrarse con nombres completos y correctos de lo contrario la certificación que genera la plataforma SAC, le saldría con el error

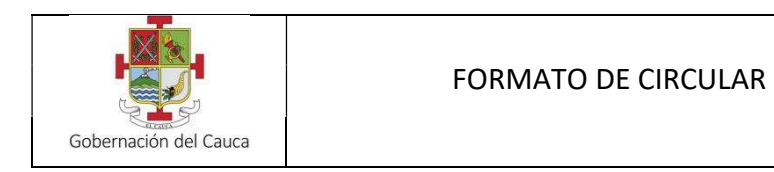

Versión: 01

Página: 4 de 9

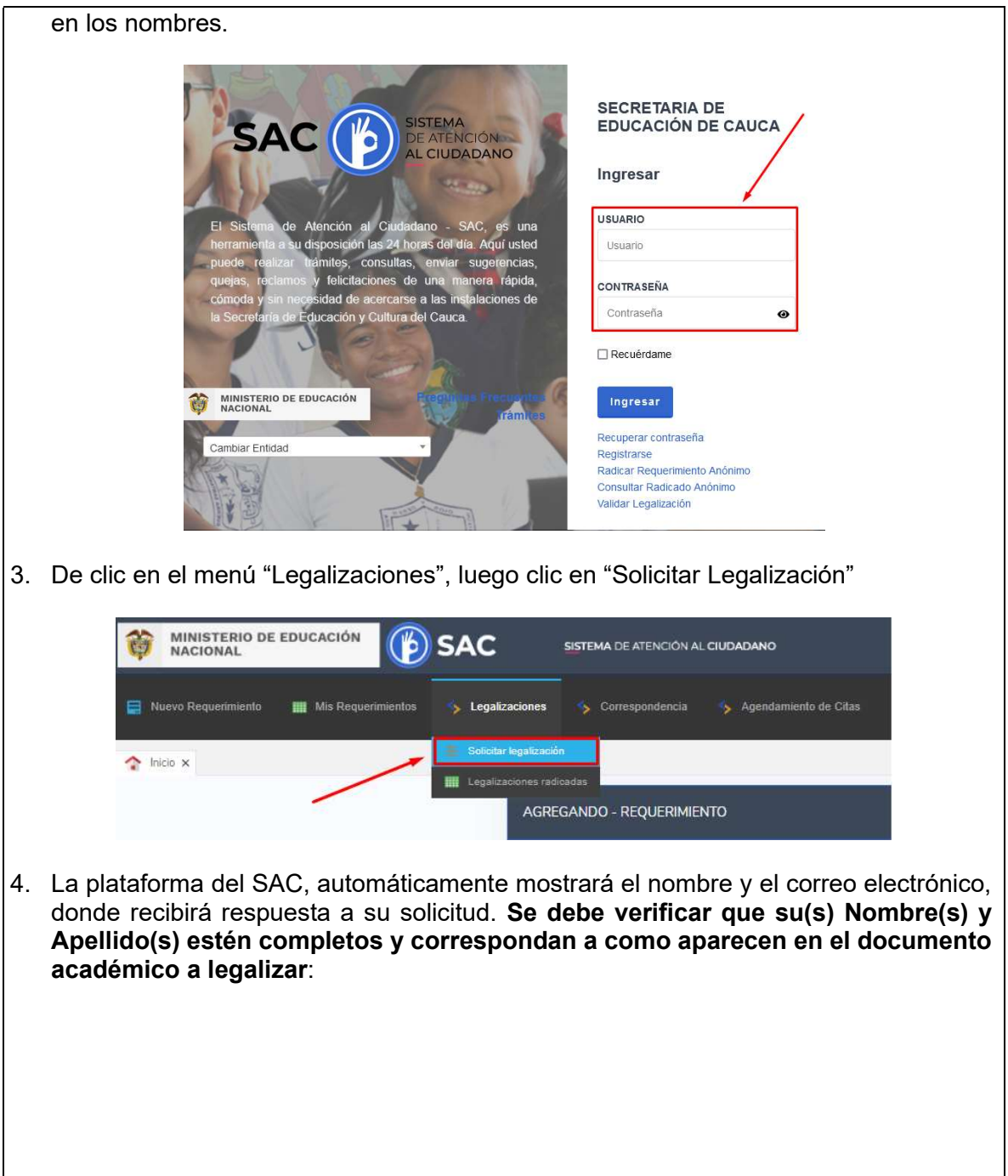

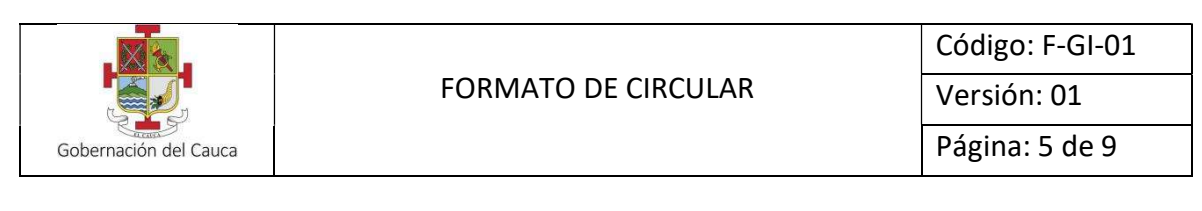

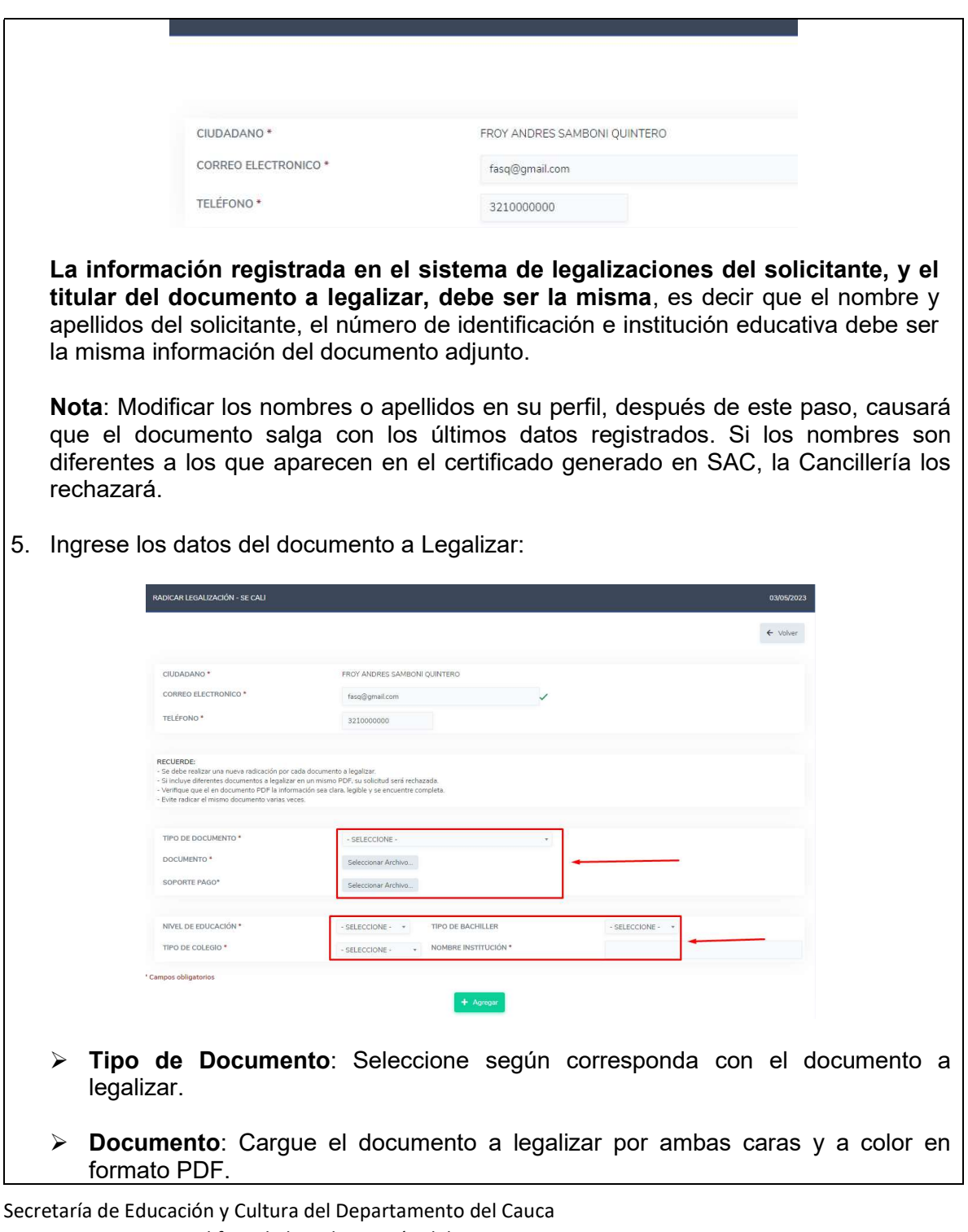

Carrera 6 No. 3 – 82, Edificio de la Gobernación del Cauca Teléfono: (057+2) 8244201 Ext. 104 e-mail: despacho.educacion@cauca.gov.co www.sedcauca.gov.co

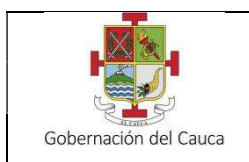

Versión: 01

- $\triangleright$  Soporte de Pago: Cargue el recibo de consignación en formato PDF debidamente cancelado en el Banco Davivienda a la cuenta de ahorros No. 19610013-5876, el cual se verificará internamente por los servidores a cargo del trámite.
- $\triangleright$  Nivel de Educación: Seleccione el nivel de educación del documento a legalizar.
- > Tipo de Bachiller: Selección según corresponda.
- > Tipo de Colegio: Selección según corresponda.
- $\triangleright$  Nombre de la Institución: en este campo usted debe digitar el nombre exacto de la institución.

Seguido de esto recuerde tener en cuenta las siguientes recomendaciones:

- Para documentos que tienen un área impresa mayor al tamaño carta o A4, (por ejemplo diplomas), se recomienda tomar una foto a color por cada cara del documento usando un teléfono celular con cámara o una cámara digital. Posteriormente, verifique que la información del documento se vea legible y clara en la foto tomada, no debe verse oscura ni borrosa. Finalmente, use herramientas en la web como IlovePDF para convertir las imágenes a formato PDF. Ambas caras del documento deben quedar en un solo archivo PDF. No se acepta otro tipo de formato diferente al PDF.
- Se debe realizar una nueva radicación por cada documento a legalizar.
- Se debe anexar un nuevo soporte de consignación por cada documento a legalizar.
- Si incluye diferentes documentos a legalizar en un mismo PDF, su solicitud será rechazada.
- Verifique que el documento PDF la información sea clara, legible y se encuentre completa.
- El documento debe ser escaneado en su totalidad por ambas caras.
- Evite radicar el mismo documento a legalizar varias veces.
- Valide la información diligenciada antes de dar clic en el botón agregar y de esta manera evitar que sea rechazada su solicitud.

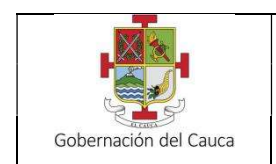

Código: F-GI-01 Versión: 01

- Todos los campos marcados con \* son obligatorios.
- Dé clic en el botón "Guardar". El sistema radicara el trámite en la Secretaría de Educación.

Nota: No seguir las instrucciones puede causar que su documento sea rechazado y deba volver a realizar la radicación.

6. Verifique que la información y los documentos fueron ingresados correctamente (Corrija si es necesario). Si todo se encuentra correcto, de clic en "Agregar". El sistema radicara el trámite en la Secretaría de Educación:

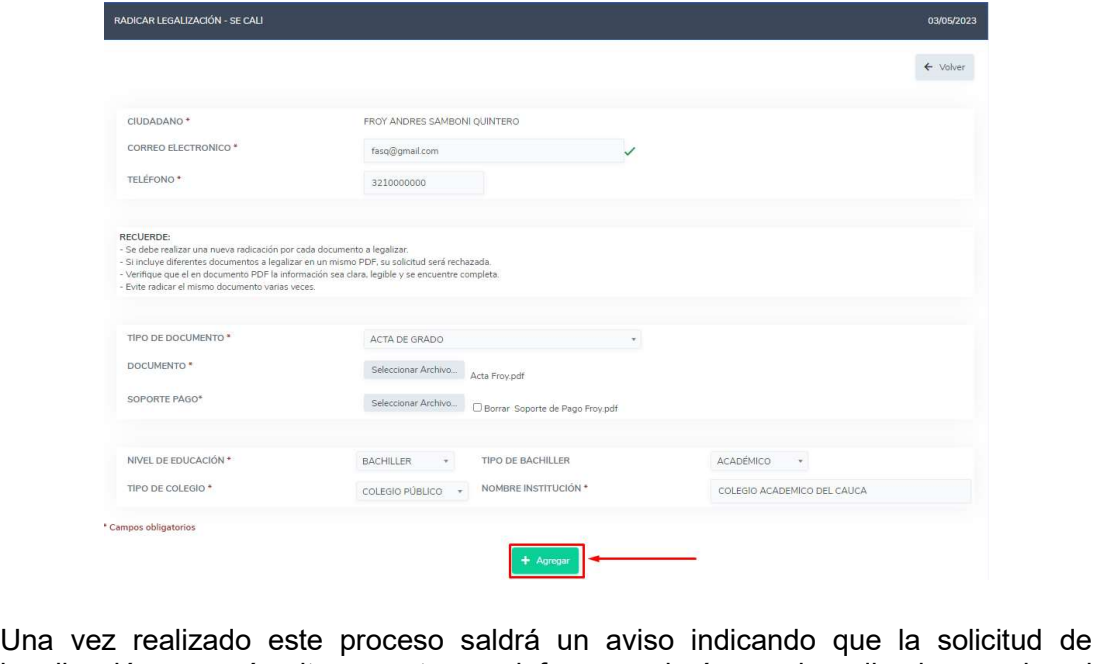

legalización se creó exitosamente y se informara el número de radicado con el cual quedó registrada dicha solicitud, así como la fecha máxima para recibir respuesta, siendo quince (15) días hábiles el plazo máximo:

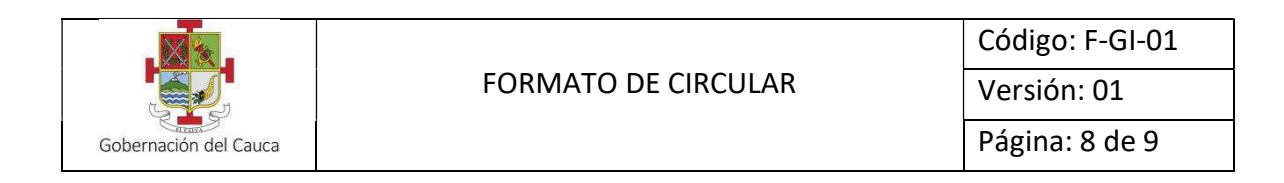

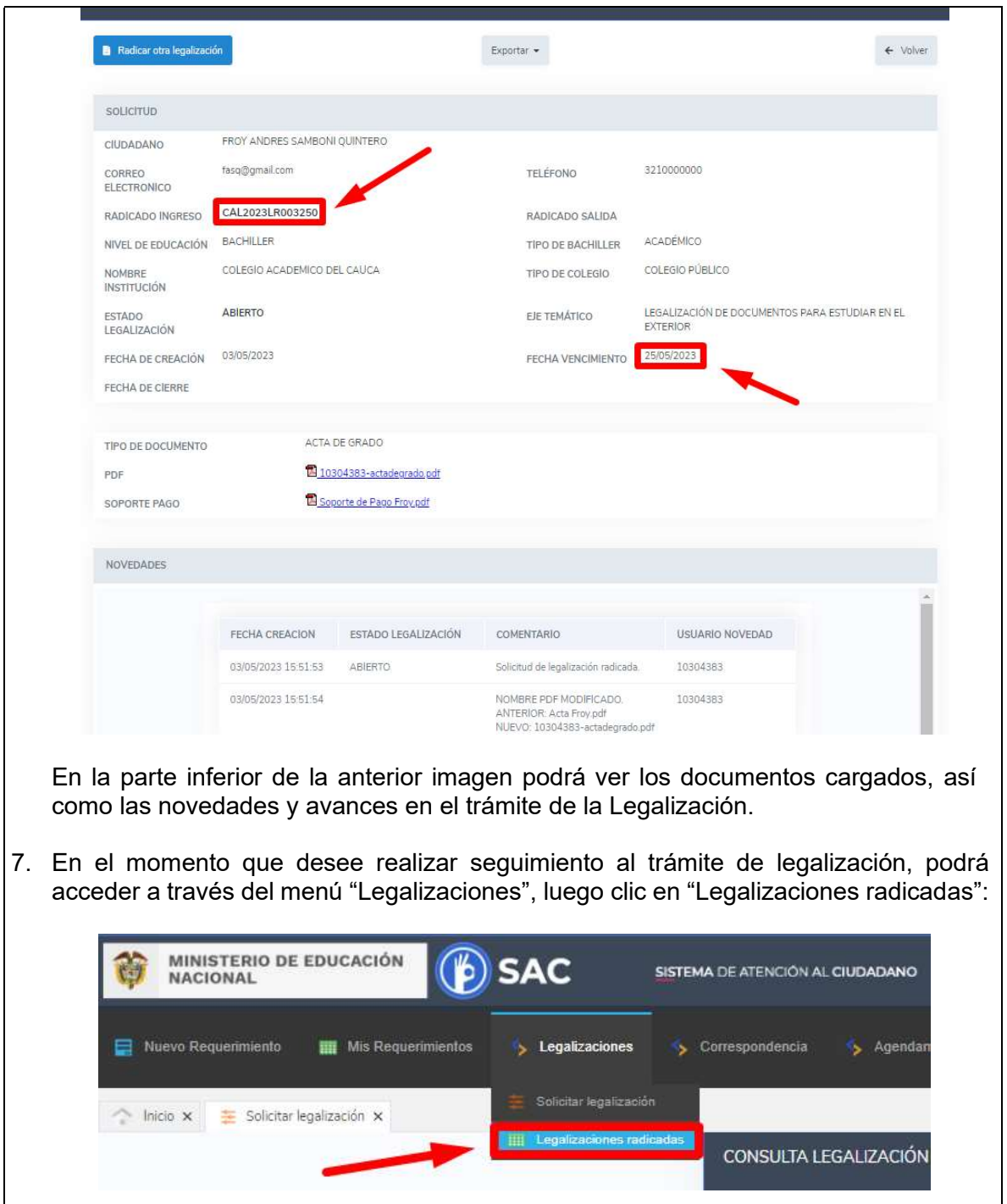

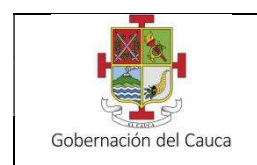

Página: 9 de 9

Versión: 01

 Podrá ver el estado en que se encuentra el trámite de Legalización: abierto, aprobado o rechazado. Para ver en detalle, de clic sobre el número de "RADICADO INGRESO":

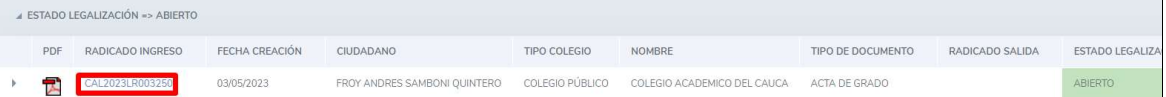

- $\triangleright$  Si el documento y soporte de pago se cargaron adecuadamente y durante la verificación del documento, por parte de los Servidores Públicos de la Secretaría de Educación y Cultura del Departamento del Cauca, se concluye que es auténtico, procederán a la aprobación del trámite de Legalización. En el evento que surjan inconsistencias respecto al documento, se podrá solicitar los documentos de forma física o no ser aprobados.
- Al aprobarse, al correo electrónico registrado llegará la notificación de la finalización del trámite y adjunto se encontrará el certificado de Legalización en formato PDF. También puede descargarlo a través de la plataforma del SAC desde la zona "ESTADO LEGALIZACIÓN => APROBADO" dando clic sobre el logo PDF.
- En caso contrario, se rechazará el Radicado y se dejará el comentario con la causal porla cual se dio el rechazo, así como las instrucciones para corregir el error. Después de corregir, realice nuevamente el trámite.

Finalmente, se recuerda que después de que la Legalización sea aprobada, debe continuar con el Trámite de Apostilla ante la Cancillería en la dirección web:

https://www.cancilleria.gov.co/tramites\_servicios/apostilla\_legalizacion\_en\_linea

Opción "Documentos digitalizados" - "Otros documentos", donde deberá cargar el documento de estudio con la certificación expedida por la Secretaría de Educación respectiva.

Atentamente,

**FONDO CARABALI** Secretario de Éducación y Cultura del Departamento del Cauca Revisó: Seveling Alicia Lugo Gutiérrez, P.E. Lider Oficina Jurídica de Educación<br>Revisó: Danny Samper Diaz Muñoz/P.U. SAC SEDCauca<br>Revisó: Delly Delgado Velasco, P.E. Lider Oficina Área Corperiura de Educación a de Educación)  $\sim$ Proyectó: Oscar Fernando López, T.A. Oficina Área Cobertura de Educación